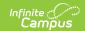

# Michigan Ed-Fi Data v3.1 - Student Section Association

Last Modified on 10/21/2024 8:22 am CDT

Tool Search: Ed-Fi

This association indicates the course sections to which a student is assigned.

#### **Object Triggering Logic**

This table describes logic for triggering syncing of this object.

| Action      | Trigger                                                                                                    |
|-------------|----------------------------------------------------------------------------------------------------|
| Post        | <ul> <li>When a student is scheduled into a course section.</li> <li>A record reports for each Section record that is reported based on the Sections logic.</li> <li>If roster start date is after the term end date, do not report a record for the prior term.</li> <li>Only send records if the student has an enrollment in the schedule structure where the student is scheduled and is NOT marked as No Show or State Exclude.</li> <li>Do not send records if the Calendar Exclude check box is checked.</li> <li>Do not send records if the School Exclude check box is checked.</li> <li>Do not send records if the Course is marked as Inactive.</li> <li>Do not send a record if the associated student's enrollment is marked as State Exclude.</li> <li>Do not send if the Course is marked as State Exclude.</li> <li>Course must have a SCED Code that is not null.</li> <li>Do not send if a student is added to a section roster in a Course marked as State Exclude.</li> </ul> |
| Post        | Send a new record if a student's roster start date is changed.                                                                                                    |
| Put         | <ul> <li>When section information is updated for a student or section.</li> <li>Update when the course or section's homeroom field is changed.</li> </ul>                                                                                                    |
| Delete      | When a student is deleted from a course section.  Delete any future records if the student is given a roster end date for the course.  • Roster End Date must be before Term Start date of future records.                                                                                                    |
| Delete/Post | Delete the record if a student's roster start date is changed.                                                                                                    |

## School Exclude, Calendar Exclude, Resource Toggle and Resync Logic

This table describes the School Exclude, Calendar Exclude, Resource Toggle and Resync logic of this object.

| Action | Trigger                                                                                                    |
|--------|----------------------------------------------------------------------------------------------------|
| None   | If a resource is toggled to 'OFF' after data has sent, all sent data will remain in the ODS but no new data will send. |

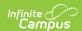

| Action | Trigger                                                                                                    |
|--------|----------------------------------------------------------------------------------------------------|
| Resync | If a record is in the Ed-Fi Identity Mapping table and not in the ODS, it will be deleted from the Ed-Fi Identity Mapping table.                 |
| Resync | If a record is in the ODS and it does not have a matching record in Campus or the Ed-Fi Identity Mapping table, it will be deleted from the ODS. |
| Resync | If a mapping is changed in Resource Preferences, a resync will need to be done to reflect the changes.                                           |

### Natural Key Changes, Cascading Updates, and Deletes Logic

This table describes the Natural Key Changes/Cascading Updates and Deletes logic of this object.

| Action      | Trigger                                                                                                    |
|-------------|----------------------------------------------------------------------------------------------------|
| Delete/Post | <ul> <li>Natural Key change:</li> <li>The natural key logic from Sections and Students will update this resource if they change.</li> <li>If the students Begin Date changes.</li> </ul> |
| Delete/Post | If the natural key changes all dependent data will delete/post.  • Student Section Attendance Events, Grades                                                                             |

### **Scope Year Logic**

This table describes scope year logic of this object.

#### Logic

Reports records in the scope year in which the course/section's calendar is aligned.

• Data will only send for years that have valid configuration.

#### **Resource Preferences**

This table describes the Resource Preferences of this object.

| Data Element Label          | Mapping Needed             |
|-----------------------------|----------------------------|
| Score List Item State Score | Attempt Status Descriptors |

#### **Event Queue Detail**

This table describes the Event Queue Detail of this object.

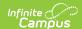

| <b>Campus Table</b> | Ed-Fi Action    | Fields                                                     |
|---------------------|-----------------|------------------------------------------------------------|
| roster              | Post/Put/Delete | The primary table used for sending data for this resource. |
| roster              | Put             | End date                                                   |
| terms               | Put             | End date                                                   |
| course              | Put             | homeroom                                                   |
| section             | Put             | homeroom                                                   |

### **Object Data Elements**

This table describes data elements sent within the Student Section Association resource.

| Data Element<br>Label | Business<br>Requirement                | <b>Business Rules</b> | M,<br>C<br>or<br>O | Data Source<br>GUI Path | Database Field |
|-----------------------|----------------------------------------|-----------------------|--------------------|-------------------------|----------------|
| id                    | The unique identifier of the resource. |                       | М                  |                         |                |

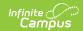

| Data Element<br>Label | Business<br>Requirement                                                                                                    | Business Rules                                                                                                    | M,<br>C<br>or<br>O | Data Source<br>GUI Path                                                                               | Database Field                      |
|-----------------------|----------------------------------------------------------------------------------------------------|----------------------------------------------------------------------------------------------------|--------------------|----------------------------------------------------------------------------------------------------|-------------------------------------|
| beginDate             | Month, day and year of the student"s entry or assignment to the section. If blank, default is the start date of the first grading period. | 1. Report the roster start date for the term record in which the start date occurs.  • For any records in the future terms for that course, use the earliest term start date.  2. If Start Date is NULL, report the earliest term start date associated with the term descriptor selected for this section based on section schedule placement. | M                  | Student Information> General> Schedule> Roster Start Date  OR  System Administration> Calendar> Terms | roster.startdate or terms.startdate |
| sectionReference      | A reference to<br>the related<br>Section<br>resource.                                                                                     | 1. Reports the fields that are part of the Natural Key for the Section resource.                                                                                                    | M                  |                                                                                                    |                                     |

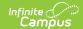

| Data Element<br>Label | Business<br>Requirement                               | Business Rules                                                                   | M,<br>C<br>or<br>O | Data Source<br>GUI Path | Database Field |
|-----------------------|-------------------------------------------------------|----------------------------------------------------------------------------------|--------------------|-------------------------|----------------|
| studentReference      | A reference to<br>the related<br>Student<br>resource. | 1. Reports the fields that are part of the Natural Key for the Student resource. | М                  |                         |                |

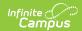

| Data Element<br>Label       | Business<br>Requirement                                        | <b>Business Rules</b>                                                                                                    | M,<br>C<br>or<br>O | Data Source<br>GUI Path                                                                        | Database Field |
|-----------------------------|----------------------------------------------------------------|----------------------------------------------------------------------------------------------------|--------------------|------------------------------------------------------------------------------------------------|----------------|
| attemptStatus<br>Descriptor | An indication of the student's attempt status for the section. | 1. Report Ed-Fi Code from State Score tied to selected Score from grading task that has State Reported selected and a Code = TSDL. 2. If grading task assigned to more than one term report from the latest term. 3. If more than one grading task is found, report from highest taskID 4. If section is assigned to more than one term, report this field in the latest term.  • Example, if assigned to Q1, Q2, Q3, and Q4, this field would only report in Q4. | M                  | Grading & Standards > Grading Tasks > Code, State Reported  Course > Section > Grading by Task |                |

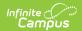

| Data Element<br>Label | Business<br>Requirement                                                                                                  | <b>Business Rules</b>                                                                                                    | M,<br>C<br>or<br>O | Data Source<br>GUI Path                                                                             | Database Field                            |
|-----------------------|----------------------------------------------------------------------------------------------------|----------------------------------------------------------------------------------------------------|--------------------|----------------------------------------------------------------------------------------------------|-------------------------------------------|
| endDate               | Month, day, and year of the withdrawal or exit of the student from the section.                                          | 1. Report the roster end date for the student.  If a roster end date is entered, delete any records for future terms for that section.  2. If NULL, report the latest term start date associated with the term descriptor selected for this section based on section schedule placement. | 0                  | Student Information> General> Schedule> Roster End Date  OR  System Administration> Calendar> Terms | roster.endDate or terms.endDate           |
| homeroomIndicator     | Indicator that<br>the class is<br>the student''s<br>designated<br>homeroom<br>used for daily<br>attendance<br>reporting. | <ol> <li>Report "True"         if the check         box is         checked on         either the         Section or the         Course to         which the         section is         assigned.</li> <li>Else, report         False.</li> </ol>                                         | 0                  | Scheduling> Course> Homeroom  or  Scheduling> Course> Section> Homeroom                             | course.homeroom<br>or<br>section.homeroom |

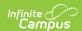

| Data Element<br>Label               | Business<br>Requirement                                                                                                    | Business Rules                                                         | M,<br>C<br>or<br>O | Data Source<br>GUI Path | Database Field |
|-------------------------------------|----------------------------------------------------------------------------------------------------|------------------------------------------------------------------------|--------------------|-------------------------|----------------|
| repeatIdentifierType                | An indication as to whether a student has previously taken a given course.                                                                                              | Does not     report, this     data is not     collected in     Campus. | 0                  |                         |                |
| teacherStudentData<br>LinkExclusion | Indicates that the student-section combination is excluded from calculation of value-added or growth attribution calculations used for a particular teacher evaluation. | 1. Does not report, this data is not collected in Campus.              | 0                  |                         |                |

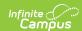

| Data Element<br>Label | Business<br>Requirement                                                            | <b>Business Rules</b>                                                                                                    | M,<br>C<br>or<br>O | Data Source<br>GUI Path                                | Database Field |
|-----------------------|------------------------------------------------------------------------------------|----------------------------------------------------------------------------------------------------|--------------------|--------------------------------------------------------|----------------|
| msixClockHours        | The number of clock hours to date that the student has completed must be reported. | If student is actively enrolled in a Program with a code of Migrant and State Reported is selected, and statusDescriptor is not CP, CF, or CS, report the (number of minutes / 60) the student is scheduled.  Round to nearest integer.  Use Term Start/End Date, Enrollment Start/End Date, and Roster Start/End Date to determine hours.  Reports hours per term if more than one term is assigned to the section. | O                  | student information > program participation > programs |                |
| etag                  | A unique system-generated value that identifies the version of the resource.       |                                                                                                    | 0                  |                                                        |                |